# **GNUPLOT**

## **Plot of a function**

Problem 1.

Define a function  $y=ln(x^2)$ . Set the range of x values from -2 to +2 and range of y values from 3 to +3. Show both the axis on the plot. The labels of x axis and y axis be "x values" and "y values" respectively. Ticks of the x axis will be at interval of 0.5. Ticks of the y axis will be at interval of 1. Plot the function and store the plot in a file and print it.

```
f(x) = log(x**2)set xrange [-2:2]
set yrange [-3:3]
set xlabel " x values"
set ylabel " y values"
set xtics 0.5set ytics 1
plot f(x)set term jpeg
set output "SEM1-PLOT1.jpeg"
replot
exit
```
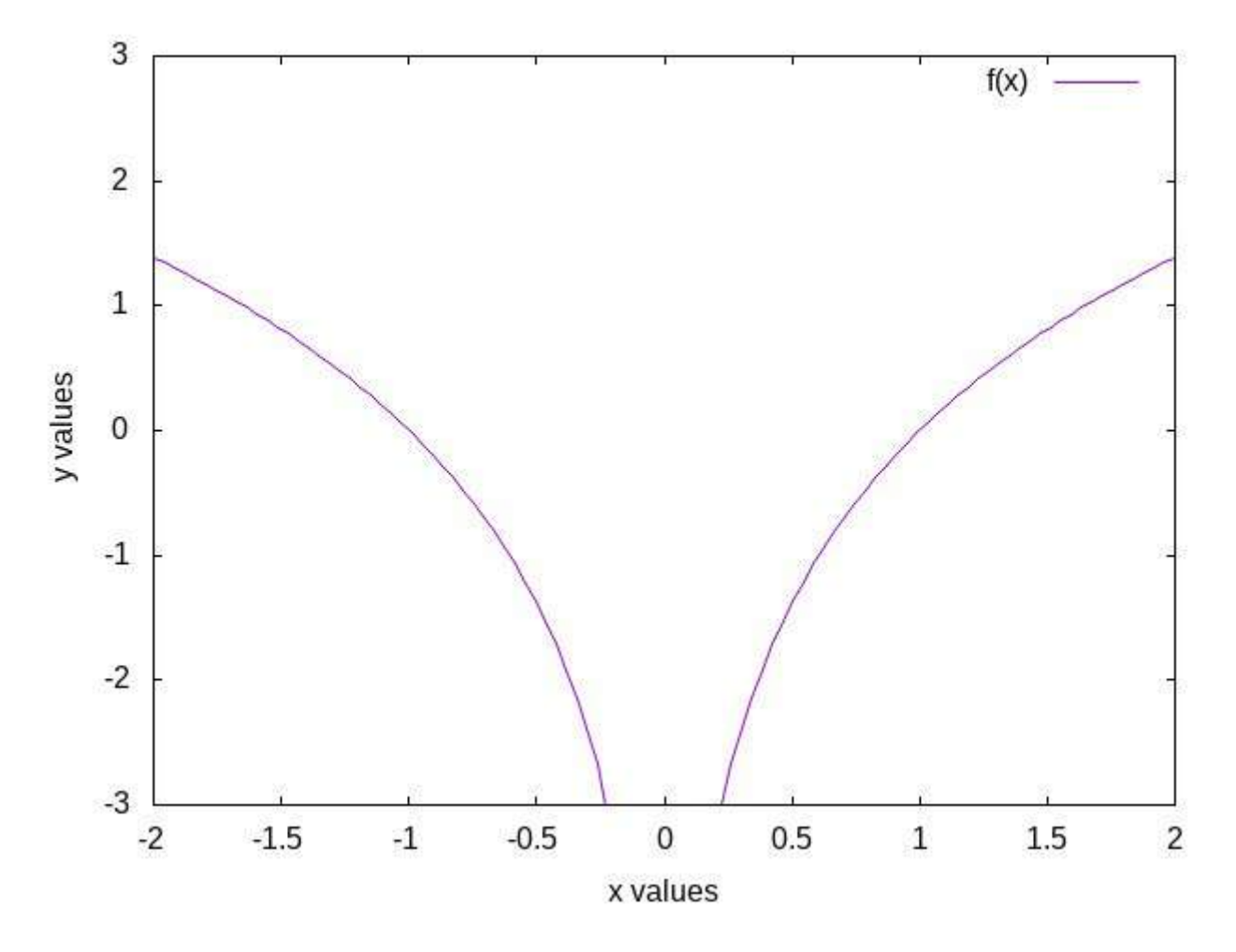

Problem 2.

Plot  $sin(x)/x$ ,  $sinh(x)/x$  and  $y=1$  on same graph. The line width of the three curves to be different. Set the range of x values from  $-\pi$  to  $+\pi$  and the range of y values from 0 to 5. Show y axis on the plot. Set title " Plot of different functions of x". The labels of x and y axis to be "x values" and "y values" respectively. Store the plot in a file and print it.

```
f1(x)=sin(x)/xf2(x)=sinh(x)/xf3(x)=1set yrange[0:5]
set title "plot of different functions of x" 
set xlabel "x values"
set ylabel "y values"
set xrange[-pi:pi] 
plot f1(x) lw 1, f2(x) lw 1.5, f3(x) lw 2
set term jpeg
set output "sem1-gnu3.jpeg" 
replot
exit
```
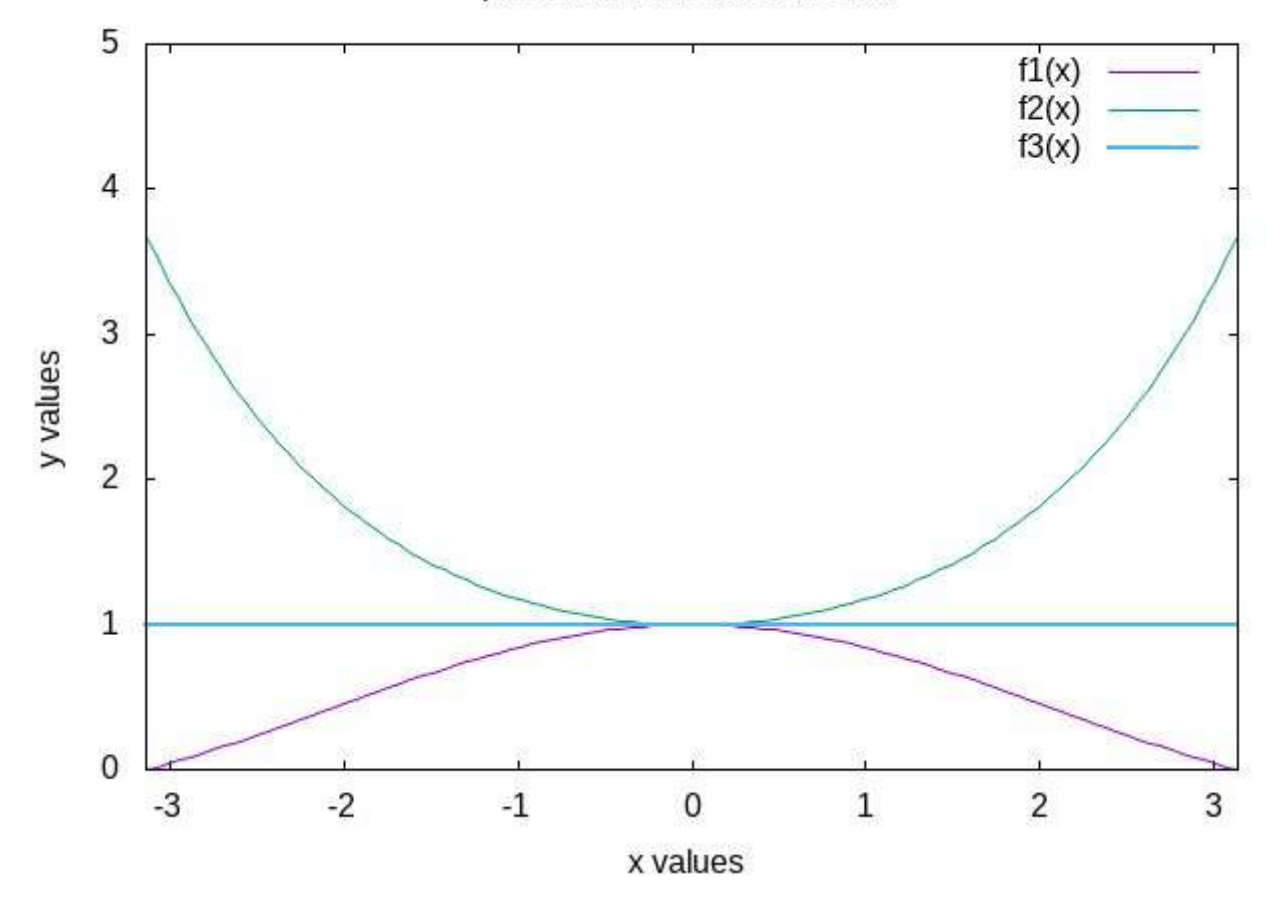

## plot of different functions of x

#### Problem 3.

Define a function  $f(x)=x^3-4x-8$ . Set the range of x values from -10 to +15 and the range of y values from -2000 to +2500. Show both the axes on the plot. The labels of x and y axis will be "x values" and "my function" respectively. Plot the function and store the plot in a file and print it.

```
f(x) = x^{**}3 - 4.0*x - 8set xrange [-10:15]
set yrange [-2000:2500]
set zeroaxis
set xlabel "x values"
set ylabel "my function"
plot f(x)set term jpeg
set output "gnu-sem1-plot5.jpeg"
replot
exit
```
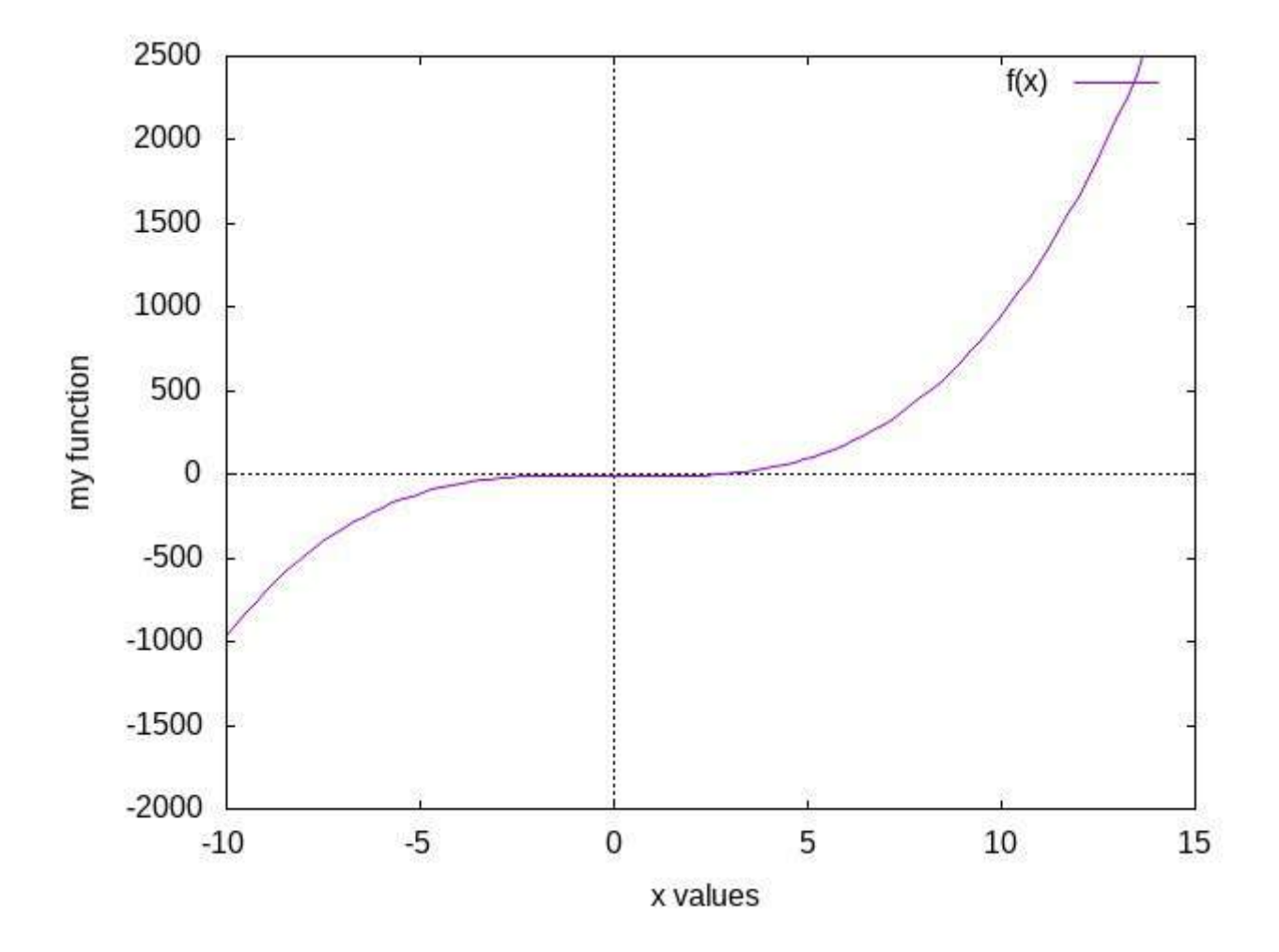

#### Assignment 1.

 $f(x)=2*x**3+9*x-11$ set xrange [-15:10] set yrange [-7000:2200]  $plot f(x)$ set xzeroaxis set xlabel "x value" set ylabel "new function" set xtics 2.5 set term jpeg set output "assignment1.jpeg" replot exit

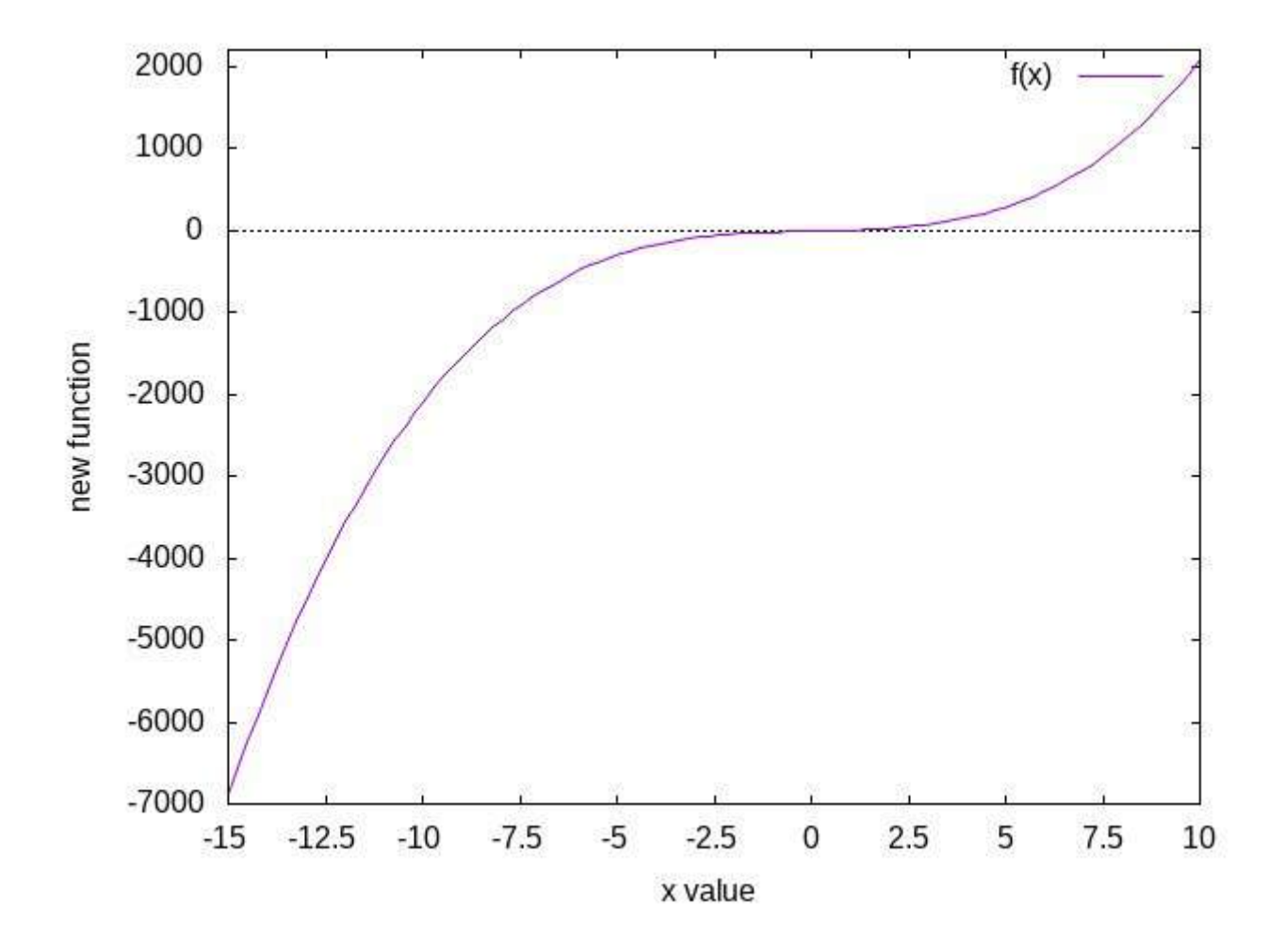

```
Assignment 2.
f(x)=cos(x)-0.5*xset xrange [-20:+20]
set yrange [-10:+12]
plot f(x)set yzeroaxis
set xlabel "x value"
set ylabel "cos(x)-0.5x"
set xtics 2
set term jpeg
set output "assignment2.jpeg"
replot
exit
```
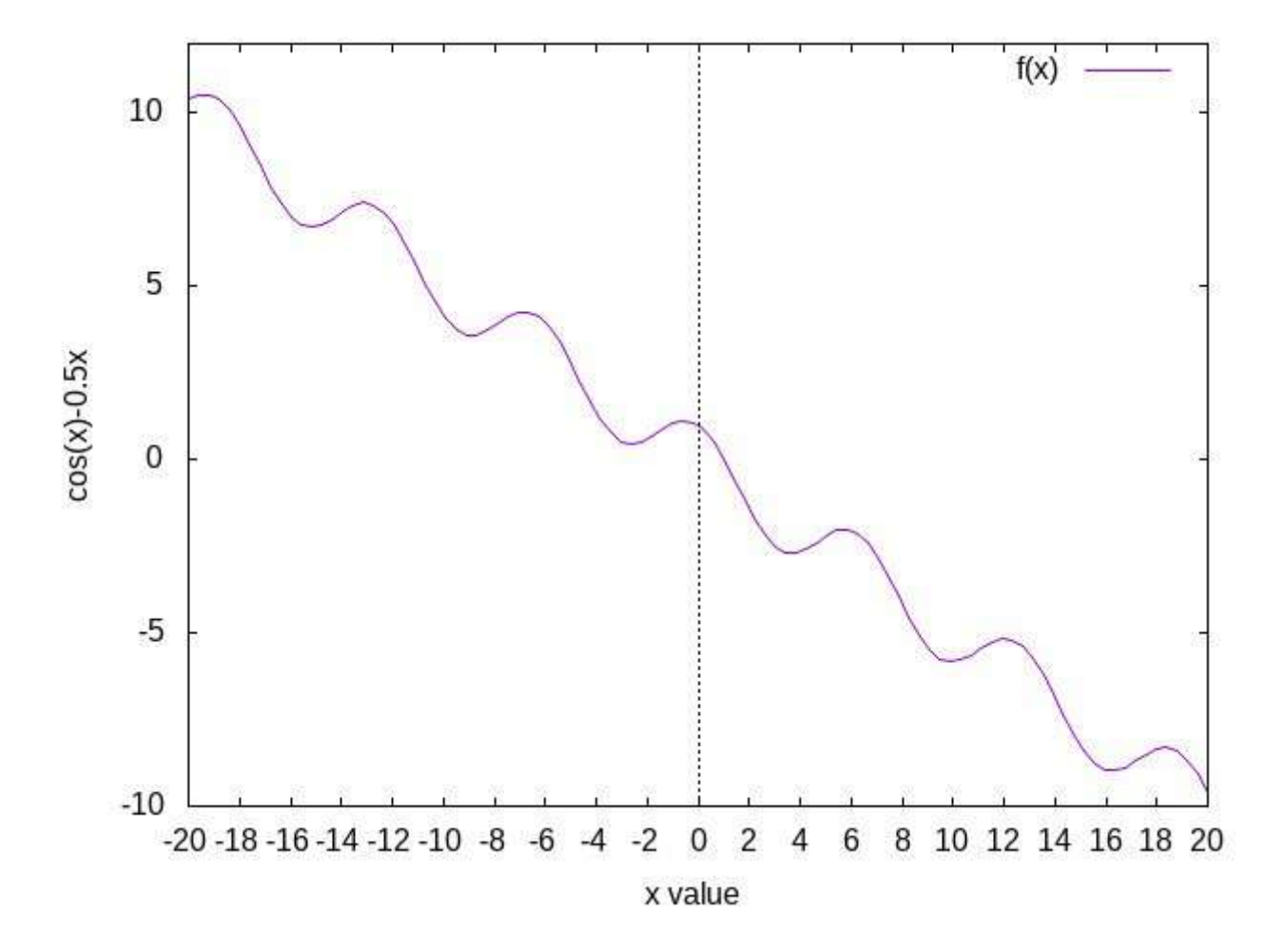

*Dr. Soma Mandal Department of Physics Government Girls' General Degree College 7, Mayurbhanj Road Kolkata 700 023 PHSA- SEM1-CC1-PRACTICAL*